Last name

First name

# LARSON—MATH 356—LAB WORKSHEET 03 Graphs!

- 1. Log in to your Sage/CoCalc account.
	- (a) Start the Chrome browser.
	- (b) Go to http://cocalc.com and sign in.
	- (c) You should see an existing Project for our class. Click on that.
	- (d) Click "New", call it s03, then click "Sage Worksheet".
	- (e) For each problem number, label it in the Sage cell where the work is. So for Problem 1, the first line of the cell should be #Problem 1.
	- (f) When you are finished with the worksheet, click "make pdf", email me the pdf (at clarson@vcu.edu, with a header that says Math 356 s03 worksheet attached).

## More Lists and Control

2. You can use list comprehension to apply a function to all the elements of a list. Evaluate  $[abs(x)$  for x in  $[-1, 2, -3]$ ].

It is often useful to manipulate and/or create tuples.

3. Here is a function that takes 2 numbers as inputs and returns a tuple (pair) with twice numbers.

def tuple\_test $(x,y)$ :  $t=(2*x,2*y)$ return t

Evaluate. Let s=tuple\_test(3,4). Evaluate.

4. Now write a function pair-square(x,y) that takes any numbers x and y and returns a tuple (pair) that is the squares of these numbers.

A for loop is what we use when we want our code to run through every item  $x$  in a list.

5. Evaluate and test the following function. What do you think this function will do?

def for\_loop\_test(): for i in [0..5]: print(i^2)

- 6. Modify your code to print the squares of the integers from 5 to 9. How did you change it?
- 7. Modify the code to print just the squares of 2, 5, 7 , 9, and 23. How did you change it?
- 8. The function list evens (n) returns all the even integers from 0 to n. Evaluate and test the following code.

```
def list_evens(n):
 M=[]for x in [0..n]:
      if x\frac{9}{2}=-0:
           M. append(x)return M
```
9. Write a function list primes $(n)$  that returns a list of all the primes up to n. Use Sage's built-in is prime(n) function. Test it.

A while loop runs a block of code while a condition is still satisfied.

10. Type in and evaluate the function while test(). What do you think this function will do?

```
def while_test():
i=0while i<5:
    print(i^2)
    i=i+1
```
11. A common way to use a while loop is in a test where you don't know precisely when the test condition will be met. Here we will write a function that prints the first  $n$ primes. We will use a counter to keep track of how many we have so far. The first version works and the  $2^{nd}$  runs forever. Why?

```
def print_first_n_primes2(n):
 count = 0current_number = 0
 while count < n:
     if is_prime(current_number) == True:
         print(current_number)
         count = count + 1current_number = current_number + 1
```

```
def print_first_n_primes(n):
 count = 0current_number = 0
 while count < n:
     if is_prime(current_number) == True:
         print(current_number)
         count = count + 1current_number = current_number + 1
```
### Review: Making a Graph from Scratch.

12. Now use Graph(), and add edge() to make the bull.

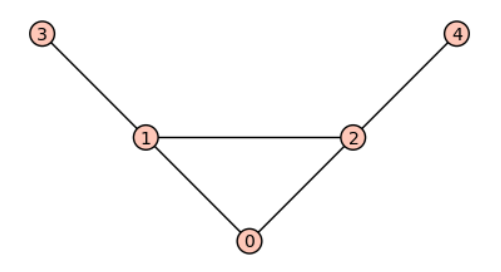

Start by letting bull=Graph(5) to get a graph with 5 vertices and no edges. Now add the edges that you see in the diagram of the bull using **bull.add\_edge()**. Remember that the layout of the graph doesn't matter—only that it has the same edges. When you are done you can view it with bull.show().

- 13. Use Sage to find an incidence matrix for this graph.
- 14. Use Sage to find an adjacency matrix for this graph.
- 15. Many many graphs are already pre-coded (built in) to Sage/Cocalc. How can we access the built-in Petersen Graph?
- 16. Use Sage to find an incidence matrix for this graph.
- 17. Use Sage to find an adjacency matrix for this graph.

### Graph Methods in Sage

Recall that the *order* of a graph is the number of vertices it has. The *size* of a graph is the number of edges it has. How many vertices and edges does the Petersen graph have? Evaluate pete.order() and pete.size().

18. Find the order and size of the cube graph. Use cube=graphs.CubeGraph()

- 19. Find the order and size of the icosahedron graph. Use icos=graphs.IcosahedralGraph()
- 20. Find the order and size of the dodecahedron graph. Use dode=graphs.DodecahedralGraph()
- 21. Find the order and size of the tetrahedron graph. Use tetra=graphs.TetrahedralGraph()
- 22. Find the order and size of the octahedral graph. Use octa=graphs.OctahedralGraph()

#### Recursive Functions

A recursive function is a function that calls itself. It must always have a base case so that the recursion eventually stops.

23. Here is an example of a recursive definition of the factorial function. The base case here is the case where the input is 0 or 1.

```
def factorial(n):
if n==0 or n==1:
    return 1
else:
    return n*factorial(n-1)
```
Now try factorial(0), factorial(1), factorial(2), factorial(3), and factorial(10).

24. The Fibonacci numbers are:  $1,1,2,3,5,8,13,21...$ , where the next number is the sum of the previous two numbers. Write a recursive function function that computes the  $n^{th}$  Fibonacci number.